### AUTORITATEA AERONAUTICĂ **ROMANIAN CIVIL** CIVILĂ ROMÂNĂ **AERONAUTICAL AUTHORITY**  $\rightarrow$ ROMANTAN CAA Tel: (401) 021 208 15 08 **AFTN: LRBBYAYA** Fax: (401) 021 233 40 62 **SITA: BUHTOYA** www.caa.ro e-mail: dir.gen@caa.ro

Sos. București-Ploiești nr. 38-40 RO-013695 Bucharest Romania

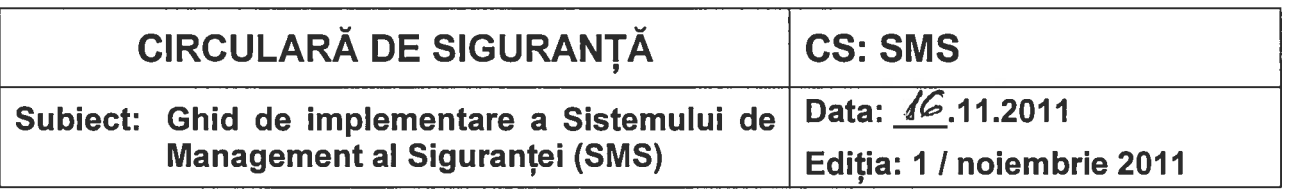

### $\mathbf 1$ **Scop**

Urmare adoptării de către ICAO a amendamentelor la Anexele 1 "Licentierea personalului aeronautic", 6 "Operarea aeronavelor", 11 "Serviciile de trafic aerian", 13 "Investigarea accidentelor și incidentelor" și 14 "Aerodromuri" agenții aeronautici civili a căror activitate se află în domeniul de aplicabilitate al acestora au obligatia de a implementa un sistem de management al sigurantei - SMS.

Noul concept de sigurantă promovat de ICAO are rolul de a reduce riscul asociat aparitiei incidentelor și accidentelor, precum și de a mentine un nivel acceptabil al acestuia, prin intermediul unui proces continuu de identificare a pericolelor si de management al riscului, asigurându-se astfel:

- i. identificarea pericolelor care pot afecta siguranta:
- implementarea actiunilor corective necesare pentru mentinerea unui nivel de ii. sigurantă acceptabil;
- iii. monitorizarea continuă și o evaluare periodică a nivelului de sigurantă obtinut;
- îmbunătătirea continuă a nivelului de sigurantă.  $iv_{-}$

Prin noile amendamente, ICAO a impus ca dată pentru finalizarea activitătilor specifice de implementare a SMS-ului la nivelul agentilor aeronautici civili data de 10 noiembrie 2010. Cerintele ICAO cu privire la implementarea unui sistem de management a sigurantei au fost transpuse în cadrul reglementărilor aeronautice civile devenid obligatorii pentru agentii aeronautici civili autorizati/certificati în conformitate cu prevederile acestora.

La nivel european, Comisia și Parlamentul European nu au introdus în reglementările emise în domeniul de competentă al EASA (productie (Part 21). navigabilitate (Part 145, Part M), licentiere (Part 66, Part 147, JAR FCL 1, JAR FCL 2 și Regulamentului (UE) nr. 805/2011) și operatiuni zbor (EU-OPS)) cerinte referitoare la obligativitatea implementării sistemelor de management al siguranței (SMS) de toți agenții aeronautici civili autorizați/certificați în conformitate cu prevederile acestora.

Având în vedere cele prezentate anterior, termenele impuse de ICAO precum și prevederile reglementărilor aeronautice civile române și a celor europene, AACR a elaborat prezentul document în scopul prezentării:

- procedurilor de implementare a sistemului de management al sigurantei  $1.$ (SMS) și de calcul a indicatorilor de performanță a siguranței pentru agenții aeronautici civili autorizati/certificati în conformitate cu prevederile reglementărilor aeronautice civile;
- procedurii de acceptare a sistemului de management al sigurantei si a  $2.$ indicatorilor de performantă a sigurantei de către AACR;

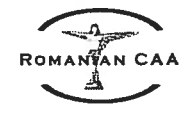

promovării conceptului de sigurantă și încurajării implementării sistemului de  $3.$ management a sigurantei de către agenții aeronautici civili autorizați/certificați în conformitate cu prevederile reglementărilor europene din domeniul aviatiei civile.

### $2.$ Baza legală

- i. Anexele 1 "Licentierea personalului aeronautic", 6 "Operarea aeronavelor (Partea I - Transportul aerian comercial international / Aeronave și Partea III -Operațiuni internaționale / Elicoptere), 8 "Navigabilitatea aeronavelor", 11 "Serviciile de trafic aerian", 13 "Investigarea accidentelor și incidentelor de aviație" și 14 "Aerodromuri" ICAO;
- ii. Anexa III la Regulamentul (CEE) nr. 3922/91 al Consiliului privind armonizarea cerintelor tehnice și a procedurilor administrative în domeniul aviației civile (referitor la transportul aerian comercial - avion), cu toate amendamentele ulterioare:
- iii. Anexa IV la Regulamentul (CE) nr. 2042/2003 al Comisiei Europene privind mentinerea navigabilității aeronavelor și a produselor. reperelor si dispozitivelor aeronautice și autorizarea întreprinderilor și a personalului cu atributii în domeniu (PART 147):
- iv. Regulamentul (UE) nr. 805/2011 al Comisiei Europene de stabilire a normelor detaliate privind licentele controlorilor de trafic aerian și anumite certificate în temeiul Regulamentului (CE) nr. 216/2008 al Parlamentului European și al Consiliului
- JAR-OPS 3 "Transportul aerian comercial elicopter", ediția în vigoare; V.
- vi. JAR-FCL 1 "Licențierea personalului aeronautic navigant – avion", ediția în vigoare;
- JAR-FCL 2 "Licentierea personalului aeronautic navigant elicopter", editia în vii. vigoare;
- RACR-OPS LAAG "Aviatie generală și lucru aerian", editia în vigoare: viii.
- ix. RACR-AD-PETA "Proiectarea și exploatarea tehnică a aerodromurilor", ediția în vigoare;
- RACR ESARR 3 "Utilizarea sistemelor pentru managementul sigurantei de X. către furnizorii de servicii pentru managementul traficului aerian", ediția în vigoare;
- ICAO Doc 9859 Safety Management Manual, editia în vigoare; xi.

### $3.$ **Aplicabilitate**

Prezentul document se adresează agentilor aeronautici civili români autorizati/certificati de AACR în conformitate cu prevederile reglementărilor europene/nationale mentionate la pct. 2 de mai sus.

### $\overline{4}$ . Prevederi de bază

Sistemul de Management al Siguranței reprezintă o abordarea sistematică privind managementul sigurantei, aceasta incluzând structurile organizatorice, responsabilitătile, procesele și procedurile necesare.

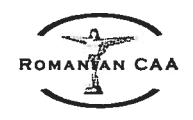

Având în vedere prevederile reglementărilor aeronautice civile în baza căror au fost emise documentele de autorizare/certificare, agenții aeronautici civili români urmează să dezvolte și să implementeze un Sistem de Management al Sigurantei (SMS) compatibil cu dimensiunea, natura si complexitatea activitătilor autorizate și cu prevederile Doc ICAO 9859 - Safety Management Manual, editia în vigoare.

Elaborarea unui plan de implementare a SMS-ului realistic si corespunzător va avea ca rezultat:

- $\mathbf{i}$ . dezvoltarea unei strategii realiste de implementare a unui SMS care va corespunde nevoilor de sigurantă ale organizatiei;
- definirea realistică a modului de abordare a managementului siguranței; ii.
- furnizarea etapelor de implementare a SMS-ului; iii.
- furnizarea responsabilitătilor în procesul de implementare a SMS-ului.  $iv_{-}$

Anterior elaborării si dezvoltării unui plan de implementare al SMS-ului, organizația trebuje să:

- Nominalizeze Managerul Responsabil și să identifice atributiile din domeniul  $1<sub>1</sub>$ sigurantei specifice managementului superior al organizatiei Managerul Responsabil trebuie să răspundă direct de:
	- alocarea resurselor umane si financiare:  $a<sub>r</sub>$
	- conducerea organizatiei:  $b<sub>1</sub>$
	- buna desfășurare a activitătilor specificate în documentele de  $C_{1}$ autorizare/certificare:
	- toate problemele privind siguranța; d.
- $2.$ Nominalizeze persoana (sau grupul de persoane) responsabilă cu elaborarea planului de implementare a SMS-ului.

Finalizarea implementării și buna funcționare a SMS-ului este condiționată de angajamentul și participarea managementului superior și al întregului personal al organizației.

### 5. Acceptarea initială și supravegherea sistemului de management al sigurantei

- În vederea acceptării inițiale a SMS-ului implementat într-o organizație se vor  $5.1$ transmite la AACR următoarele documente:
	- O scrisoare prin care organizația aduce la cunoștința AACR faptul că i. dorește să implementeze voluntar SMS (în cazul în care implementarea SMS nu este cerută în mod expres de reglementările de autorizare/certificare);
	- Analiza comparativă dintre situația existentă în organizație și cerințele ii. ICAO de implementare și funcționare a SMS-ului ("gap analysis");
	- iii. Manualul sistemului de management al siguranței în vederea analizării și acceptării sale;
	- iv. Indicatorii de performanță a siguranței stabiliți la nivelul organizației;
- 5.2 AACR supraveghează sistemul de management al siguranței prin audituri de sigurată. Scopul acestora este de a verifica:
	- conformarea sistemului de management al sigurantei care functionează în i. cadrul organizatiei cu procedurile acceptate de AACR:
	- respectarea indicatorilor de performanță a siguranței declarați și acceptati. ii.

#### $6.$ Dispoziții finale și tranzitorii

- $6.1$ Având în vedere termenele de implementare impuse de ICAO și diferentele existente față de Anexele ICAO a reglementărilor de aviație civilă emise de Consiliul și Parlamentul European, AACR încurajează implementarea voluntară a SMS-ului de către toti agentii aeronauticii civili români autorizati/certificati în conformitate cu reglementările europene;
- 6.2 Având în vedere complexitatea procesului de implementare a unui sistem de management al sigurantei (SMS) în cadrul unei organizații, AACR recomandă implementarea acestui în etape (a se vedea ICAO Doc 9859, Capitolul 10 "Phased approach to SMS implementation", Anexa 2 "Guidance on the development of an SMS implementation plan for service providers") - Anexa 1 a prezentului document;
- 6.3 O posibilă structură organizatorică și continut informational al unui Manual de Management al Sigurantei vă este prezentată în Anexa 2 a prezentului document:
- 6.4 Prezentul document completează, pentru domeniul aeroportuar, circulara CA: AP4 "Structurarea și implementarea sistemelor de management al siguranței (SMS) pe aerodromuri", emisă de AACR în data de 16.03.2009;

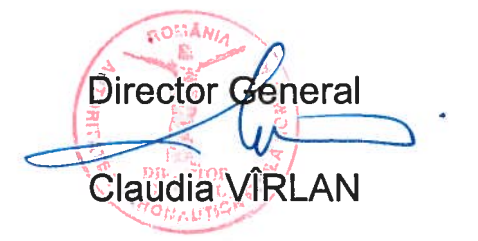

Persoana de contact pentru informatii suplimentare referitoare la prevederile prezentei circulare este domnul Remus DOGARU / Coordonator al grupului de lucru al AACR privind implementarea SSP/SMS, tel. 021/2081514 / fax: 021 2081563

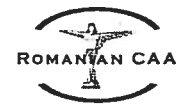

Anexa 1

# Plan de implementare etapizată a SMS

(ICAO Doc 9859, Capitolul 10 "Phased approach to SMS implementation", Anexa 2 "Guidance on the development of an SMS implementation plan for service providers")

### ETAPA I – Obiectivele și politica de sigurantă (Planificare)

Finalizarea aceastei prime etape are ca rezultat realizarea unei "radiografii" a modului în care cerintele unui SMS urmează să fie respectate și integrate de organizatie. În scopul realizării acestui lucru, următoarele aspecte trebuie să fie finalizate:

 $a<sub>1</sub>$ Angajamentul conducerii privind implementarea SMS-ului

 $\bullet$ 

- Identificarea obiectivelor de sigurantă: Obiectivele trebuie să fie clar definite, urmând a fi validate (de-a lungul diferitelor faze) și atașate indicatorilor și tintelor de performantă a sigurantei;
- Dezvoltarea unei politicii de siguranță prin care organizația își propune atingerea a cel puțin următoarelor aspecte (ICAO Doc 9859, Capitolul 8 "SMS Planning", 8.4 Management commitment and responsability):
	- i. obtinerea celui mai înalt standard de sigurantă;
	- respectarea tuturor cerintelor legale aplicabile, a standardelor internationale și a ii. celor mai bune practici în acest domeniu:
	- furnizarea resurselor umane si financiare necesare: iii.
	- iv. impune siguranta ca responsabilitate primară a tuturor managerilor;
	- se asigură că politica de sigurantă este înteleasă, aplicată și implementată la V. toate nivelurile organizatiei;
- Stabilirea timpului alocat implementării proceselor SMS în diferitele zone ale  $\bullet$ organizatiei;
- b. Stabilirea nivelului rezultatelor după implementarea SMS-ului și utilizarea acestuia de contractori și subcontractori în locurile proprii de muncă
	- introducerea unor cerinte privind SMS în procesul de contractare:  $\bullet$
	- stabilirea cerintelor privind SMS ce urmează a fi introduse în documentatia de licitatie:
- $C<sub>1</sub>$ Diseminarea informatiilor privind siguranta
	- comunicați, cu dovezi obiective verificabile, politica de sigurantă tuturor angajatilor organizatiei:
	- stabiliti mijloace de diseminare a informatiilor privind aspectele de sigurantă, mijloace ce pot include:
		- o politicile de sigurantă și procedurile conexe:
		- o buletine de informare și publicatii de specialitate;
		- o pagini de internet:

### Descrierea sistemului și "gap analysis" (ICAO Doc 9859, Anexele 1 și 2 ale Capitolului 7)

- a. Stabilirea normelor privind descrierea sistemului si interactiunea diferitelor sale componente
	- performantele umane necesare functionării sistemului:  $\bullet$
	- componentele hard si soft necesare sistemului;  $\bullet$
	- interacțiunea sistemului cu alte sisteme componente ale sistemului de transport aerian:
	- serviciile și produsele cumpărate și/sau contractate;

# AUTORITATEA AERONAUTICĂ CIVILĂ ROMÂNĂ

- 
- Analiza comparativă între situația existentă în orgnizație și cele 4 componente și  $b.$ treisprezece elemente ale unui SMS, după cum urmează:

### $\mathbf{1}$ Obiectivele si politica de sigurantă

- $1.1$ Angajamentul managementului și responsabilitătile sale:
- $1.2$ Responsabilitătile privind siguranta:
- 1.3 Nominalizarea "personalului cheie";
- 1.4 Planul de implementare a SMS;
- 1.5 Coordonarea cu planul de acțiune în caz de urgență;
- 1.6 Documentatie

#### $2.$ **Managementul riscului**

- $2.1$ Procesul de identificare a riscurilor:
- $2.2$ Evaluarea riscurilor și procesul de diminuare a impactului acestora;

#### $3<sub>1</sub>$ Asigurarea sigurantei

- $3.1$ Monitorizarea și măsurarea performanței
- $3.2$ Managementul schimbărilor
- $3.3$ Îmbunătățirea continuă a SMS

#### $\overline{4}$ . Promovarea sigurantei

- $4.1$ Educația și instruirea
- $4.2$ Diseminarea informatiilor privind siguranta
- Identificarea potentialelor puncte sensibile ale procesului de implementare, dezvoltarea  $C<sub>1</sub>$ planurilor de abordare a acestora;

După finalizarea "gap analysis" grupul de lucru însărcinat cu implementarea trebuie să dezvolte o structură organizatorică a SMS și să determine responsabilitătile în domeniul siguranței pentru personalul a cărui activitate are un impact major asupra sigurantei.

### Stabilirea unei structuri organizatorice a SMS

- a. Grupul de lucru însărcinat cu implementarea propune o structură organizatională a SMS;
- b. Stabilirea responsabilităților în domeniul sigurantei pentru personalul a cărui activitate are un impact major asupra siguranței (informații detaliate privind funcțiile și criteriile de selecție sunt prezentate în Doc ICAO 9859, Capitolul 8 "SMS planning" (8.4, 8.5 și 8.6) Anexa 2 a Capitolului 8);
- Aprobarea planului de implementare a SMS și instruirea inițială a personalului; C.
	- proiectul planului de implementare a SMS;  $\bullet$
	- identificarea costurilor asociate instruirii și planificării implementării;
	- proiectul de buget necesar implementării SMS;
	- aprobarea bugetului inițial necesar implementării SMS;
	- semnarea planului de implementare a SMS de Managerul Responsabil;
- $\mathsf{d}$ . Instruirea
	- prezentarea conceptelor SMS personalului propriu și a celui al organizațiilor  $\bullet$ contractoare sau subcontractoare.
	- identificarea necesarului de instruire pentru fiecare dintre fazele planificate;  $\bullet$
	- estimarea costurilor asociate programelor de instruire;
	- planificarea cursurilor de instruire;  $\blacktriangle$

Coordonarea cu planul de acțiune în caz de urgență (Doc ICAO 9859, Capitolul 8 "SMS planning", 8.7 "Coordination of emergency response planning")

- $a<sub>r</sub>$ Coordonare internă
	- înființarea echipei de planificare a acțiunilor în caz de urgență;

# AUTORITATEA AERONAUTICĂ CIVILĂ ROMÂNĂ

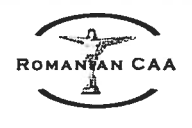

- nominalizarea coordonatorului echipei;  $\bullet$
- elaborarea și aprobarea procedurilor;  $\bullet$

#### b. Coordonarea externă

- proceduri de colaborare cu servicii de căutare și salvare;
- proceduri de colaborare cu Autoritatea Aeronautică Civilă (AACR) și agențiile  $\bullet$ guvernamentale de investigație;
- transmiterea planului de acțiune în caz de urgență la AACR

### Etapa I (funcție de complexitate organizației) - 1 / 6 luni

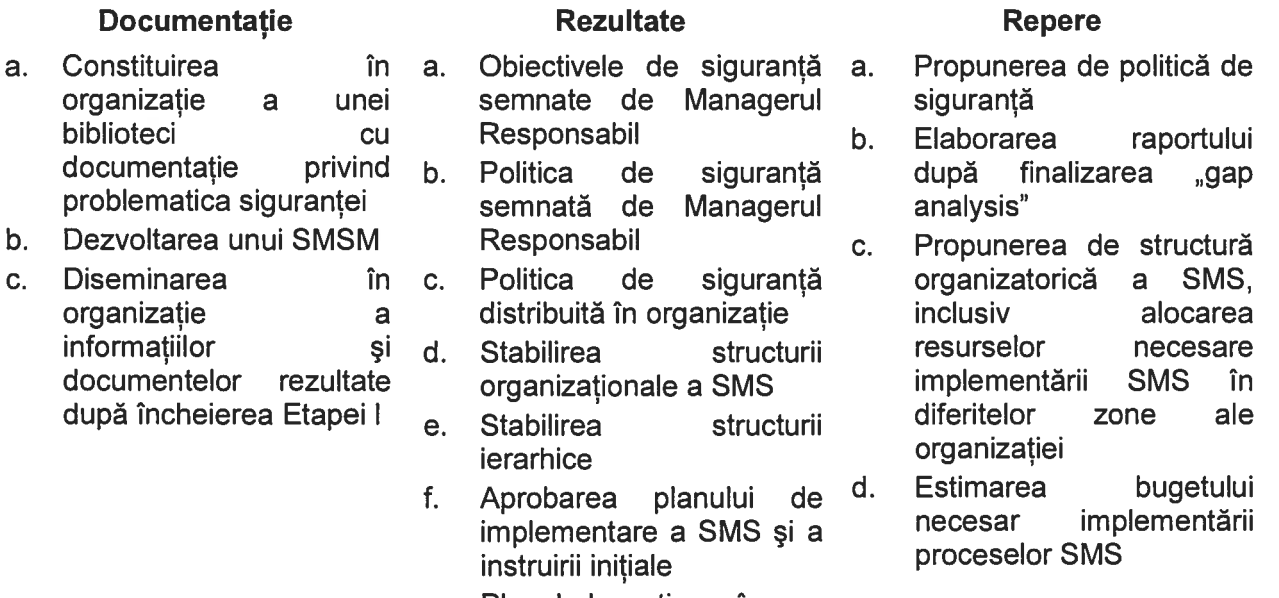

g. Planul de acțiune în caz de urgență

ANGAN CAA

### ETAPA II - Managementul riscului (Procesele reactive)

Mijloace de colectare, înregistrare, actiune și generare a feedback-ului cu privire la pericolele și riscurile la adresa operatiunilor identificate în urma finalizării "gap analysis".

- Determinarea metodelor prin care urmează a fi colectate informatiile reactive; a.
- $\mathbf{b}$ . Alegerea sistemului de raportate ce urmează a fi utilizat în organizatie, functie de particularitățile acesteia;
	- sistemul de raportare obligatorie;
	- sistemul de raportate voluntară;
	- sistemul de raportare confidentială;
- C. Stabilirea "Matricii riscurilor" ce urmează a fi utilizată (conform recomandărilor ICAO Doc 9859, Capitolul 5 "Safety risks", sau dezvoltând o matrice proprie);
	- particularizarea matricii riscurilor funcție de complexitatea propriei organizații;
	- elaborarea instructiunilor de utilizare a matricii de risc:
- $\mathbf{d}$ . Stabilirea și documentarea nivelurilor de gestionare a riscurilor (exemplu: intolerabil, tolerabil, acceptabil etc.)
- Stabilirea cerintelor și introducerea acestora în contracte și, dacă este cazul, notificarea în e. scris a contractorilor si subcontractorilor;
- $f_{\perp}$ Identificarea proceselor administrative/responsabilitătilor conexe strategiilor de implementare;
	- este necesară construirea unei baze de date în care să fie stocate date reactive din rapoarte;
	- este necesară menționerea/popularea bazelor de date;
	- sunt analizate datele în vederea identificării trendului:
	- sunt comunicate aceste trenduri:
	- sunt elaborate strategii de control și reducere a nivelurilor riscurilor (procese reactive):
- Constituirea unei biblioteci cu documentație privind problematica de siguranță; g.
- $h<sub>1</sub>$ Colectarea informatiilor necesare indicatorilor de performantă a sigurantei:
- i. Instruirea instructorilor, supervizorilor și a personalului organizației;
- j. Utilizarea supervizorilor în furnizarea de îndrumări și ajutor personalului organizației;

**Etapa II** (funcție de complexitate organizației)  $-6/8$  luni

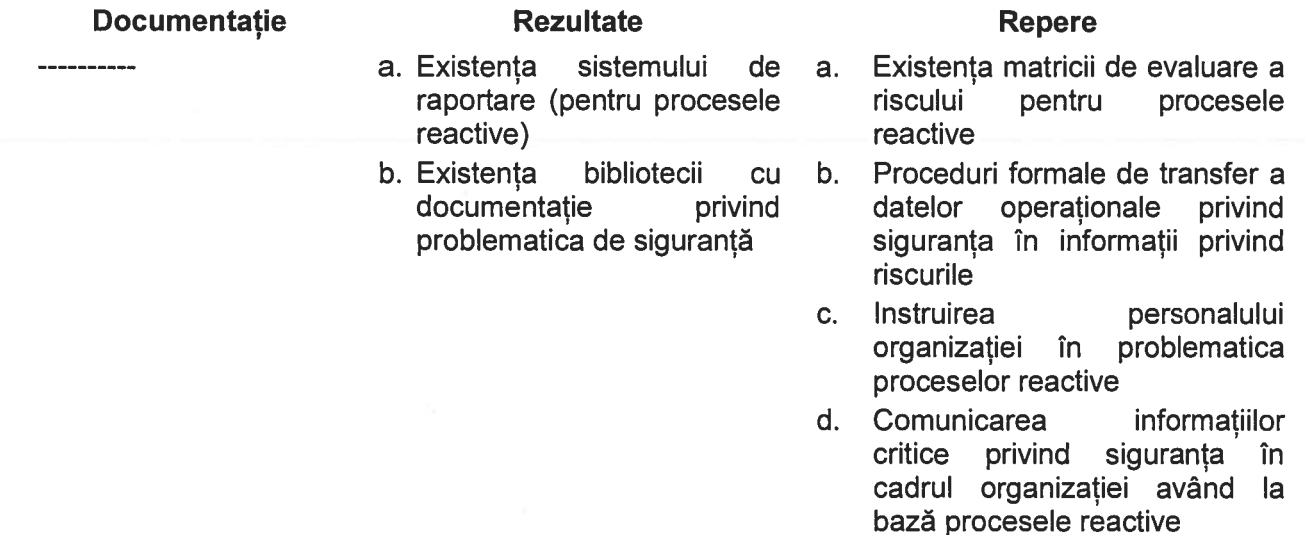

OMAN<sup>E</sup>AN CAA Â

### ETAPA III - Managementul riscului (Procesele proactive si predictive)

- Alegerea sistemului ce urmează a fi utilizat în organizatie în vederea colectării informatiilor a. proactive și predictive, funcție de particularitățile acesteia (exemplu: sistemul confidențial de raportare, analiza datelor de zbor, monitorizarea desfășurării activitătilor normale etc.);
- Actualizarea materialelor de îndrumare, procedurilor, echipamentelor și programelor  $b.$ necesare pentru a spriiinii sistemele proactive si predictive:
- C. Analiza și actualizarea politicii de raportare:
- $d.$ Identificarea proceselor administrative/responsabilităților;
	- este necesară construirea unei baze de date în care să fie stocate date proactive și  $\bullet$ predictive din rapoarte;
	- este necesară menționerea/popularea bazelor de date;
	- sunt analizate datele în vederea identificării trendului:
	- sunt comunicate aceste trenduri;
- Instruirea managementului superior în problematice sistemelor de colectare a informatiilor; e.
- $f_{\rm L}$ Stabilirea și documentarea nivelurilor de gestionare a riscurilor (asemănător Etapei II);
- Utilizarea matricei riscurilor asemănător Etapei II; g.
- Dezvoltarea strategiilor de control și reducere a nivelurilor riscurilor h.
- i. Informarea personalului organizatiei cu privire la procesele proactive si predictive;
- j. Informarea personalului organizatiei cu privire la procesele proactive si predictive;
- $\mathsf{k}$ . Stabilirea cerințelor și introducerea acestora în contracte și, dacă este cazul, notificarea în scris a contractorilor și subcontractorilor;
- $\mathbf{I}$ . Stabilirea indicatorilor și a țintelor de performanță a siguranței (ICAO Doc 9859, Capitolul 6 "ICAO Safety management SARP's", 6.6 "SMS Safety performance")

### Etapa III (functie de complexitate organizatiei) – 6 / 8 Juni

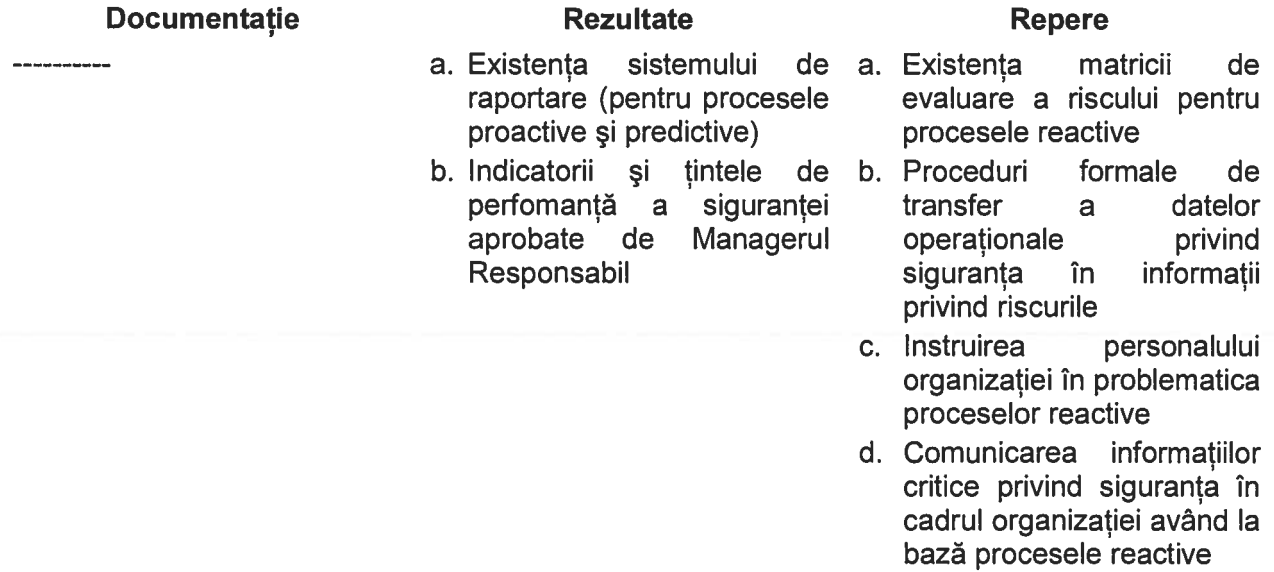

ANYAN CAA А

## ETAPA IV - Asigurarea și promovarea sigurantei

### Nivel de siguranță acceptabil

- Definirea indicatorilor și a țintelor de performanță a siguranței conexe nivelului de siguranță  $a<sub>r</sub>$ al organizatiei;
- $b<sub>1</sub>$ Stabilirea cerintelor de sigurantă pentru furnizarea indicatorilor și a tintelor de performantă a siguranței conexe nivelului de siguranță a organizației;
- $C_{\cdot}$ Nivelul acceptabil de siguranță stabilit trebuie comunicat AACR;

### Monitorizarea și măsurarea performanței siguranței (ICAO Doc 9859, Capitolul 9 "SMS operation", 9.6 "Safety performance monitoring and measurement")

Definirea procesului prin care performanta sigurantei în organizatie este verificată în comparatie cu obiectivele și politica de siguranță aprobate.

- raportarea, analiza și studiile de sigurantă;
- auditurile, supravegherea:
- investigatiile interne de sigurantă privind evenimentele de aviatie civilă ce nu necesită raportarea sau investigarea către/de către AACR;
- definirea indicatorilor si a tintelor de performantă a sigurantei conexe nivelului de sigurantă a organizatiei;
- stabilirea cerintelor de sigurantă pentru furnizarea indicatorilor și a tintelor de performantă a sigurantei conexe nivelului de sigurantă a organizatiei;
- stabilirea structurii ierarhice necesare implementării măsurilor de fiabilitate, disponibilitate și/sau precizie referitoare la cerințele de siguranță;

### Managementul schimbării

Evaluarea schimbărilor interne și externe

- Identificarea proceselor și a serviciilor afectate;
- Măsurile necesare asigurării performanțelor de siguranță;

### Îmbunătățirea continuă a SMS

- Evaluarea proactivă a facilităților, echipamentelor, documentației și procedurilor prin audituri și monitorizare;
- Evaluarea proactivă a performanței de siguranță individuală realizată în scopul verificării îndeplinirii responsabilităților de siguranță;
- Procedurile de evaluare reactivă eleborate în scopul verificării eficienței sistemului de control și reducere a nivelului riscurilor (investigare accidente, incidente și evente majore);
- Instruirea personalului a cărui activitate are un impact semnificativ asupra nivelului de siguranță a organizației;
- Documentarea aspectelor relevante pentru asigurarea sigurantei:

Identificarea modificărilor necesare din analiza trendului riscurilor necesar a fi raportate.

- actualizarea practicilor de "muncă sigură";
- completarea "Programului de siguranță";

Promovarea sigurantel (ICAO Doc 9859, Capitolul 9 "SMS operation", 9.11 "Safety promotion training and education" si 9.12 "Safety promotion – safety communication")

Metodele eficiente de promovare a siguranței în această etapă trebuie să includă, printre altele, următoarele:

reexaminarea, revizuirea și comunicarea modificărilor aduse SMS-ului sau standardelor de sigurantă;

# AUTORITATEA AERONAUTICĂ CIVILĂ ROMÂNĂ

- diseminați "lecțiile învățate" ca metodă eficientă de îmbunătățire a SMS-ului;  $\bullet$
- identificarea metodelor optime de comunicare a succeselor SMS-ului (exemplu: finalizarea  $\bullet$ procesului de instruire, trendul identificat în urma analizării documentației, modificările privind siguranța aduse programelor, etc.);
- revizuirea politicii de siguranță inclusiv politica de raportare;  $\bullet$
- promovarea participării întregului personal la identificarea pericolelor.

Etapa IV (funcție de complexitate organizației) – 6 / 8 luni

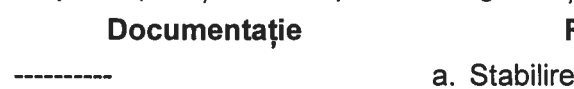

## Rezultate

- a și transmiterea la **AACR**  $\mathbf{a}$ nivelului de siguranță acceptat
- b. Revizuirea strategiei și a proceselor sigurantei aprobată de Managerul Responsabil

### **Repere**

- Procesul a. pentru monitorizarea si măsurarea performantei siguranței implementat și aprobat
- $b<sub>1</sub>$ Re-evaluarea de către Safety Review **Board**  $(SRB)$  $\mathsf{a}$ strategiei și proceselor
- Completarea instruirii  $C.$ personalului organizației în problematica proceselor proactive și asigurarea sigurantei

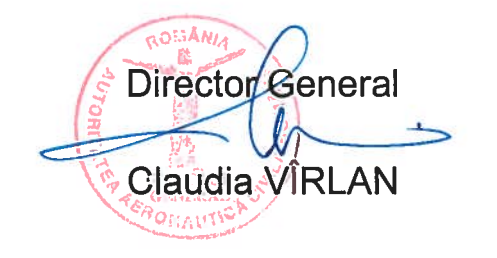

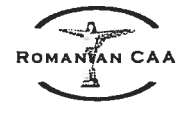

Anexa<sub>2</sub>

# Manualul sistemului de management al siguranței

(cuprins al manualului SMS recomandat de către AACR)

#### $\mathbf{0}$ . Informații generale

- $0.1$ Lista amendamentelor
- $0.2$ Lista paginilor efective
- $0.3$ Lista de distribuire a manualului
- $0.4$ **Cuprins**
- $0.5$ Acronime și abrevieri

#### $1.$ Politica și obiectivele siguranței

- $1.1$ Cerintele legale
- $12$ Politica de siguranță / calitate
- $1.2$ Angajamentul managementului și responsabilitățile sale
- $1.3$ Nominalizarea "personalului cheie"
- $1.4$ Coordonarea cu planul de actiune în caz de urgentă
- $1.5$ Documentație și înregistrări

#### $2.$ **Managementul riscului**

- $2.1$ Identificarea și analiza riscurilor
- $2.2$ Evaluarea si controlul riscurilor (calculul indexului de risc. validarea solutiei de reducere)
- $2.3$ Tintele și indicatorii de siguranță (ALoS, tintele de siguranță)

#### $3<sub>1</sub>$ Asigurarea siguranței

- $3.1$ Monitorizarea și măsurarea performantei sigurantei
- $3.2$ Auditurile interne privind siguranta
- $3.3$ Investigatiile interne privind siguranta
- $3.2$ Managementul schimbărilor
- $3.3$ Îmbunătățirea continuă

#### 4. Promovarea sigurantei

- $4.1$ Competente si instruire (cerinte privind competentele profesionale, instruirea initială și recurentă, validarea instruirii, fișele individuale de instruire)
- $4.2$ Comunicare si constientizare (diseminarea informatiilor privind siguranta, informațiile "critice" privind siguranța, informațiile "bine de știut", rapoartele către management)
- $4.3$ Promovarea sigurantei

#### 5. Planificarea managementului siguranței

- $5.1$ General
- $5.2$ Comitete de sigurantă (Safety Review Board, Safety Action Group, Safety Services Office)
- $5.3$ Instruirea de sigurantă
- $5.4$ Prevenirea accidentelor
- $5.5$ Măsurarea proceselor
- 5.6 "Lectiile învătate"

### 6. Sistemul de raportare în domeniul siguranței

- Politica / cerinte legale  $6.1$
- $6.2$ Cultura raportărilor în domeniul siguranței
- 6.3 Responsabilități
- Identificarea riscurilor 6.4
- 6.5 Riscuri și evenimente a căror raportare este obligatorie
- Procedura de raportare a riscurilor și evenimentelor 6.6
- $6.7$ Procedura de raportare a accidentelor și incidentelor majore
- 6.8 Porcedura de raportare a incidentelor minore
- 6.9 Raportarea erorilor și a violărilor
- 6.10 Procedura depersonalizării rapoartelor voluntare
- 6.11 Analiza rapoartelor privind siguranța

### $\overline{7}$ . **Organizarea SMS**

- $7.1$ **Structura**
- $7.2$ Structura organizațională a managementului siguranței
- $7.3$ Managerul responsabil
- $7.4$ Directorul de siguranță
- $7.5$ Comitetul de siguranță
- 7.6 Managerii departamentali
- $7.7$ Personal

Director General Claudia VIRLAN